## SAP ABAP table /IPRO/S\_SUBVIEW {Subview index}

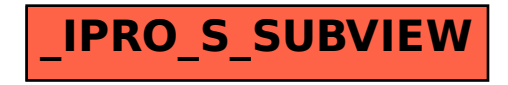